# **Mathematischer Vorkurs**

Robin Heinemann

May 6, 2018

# **Contents**

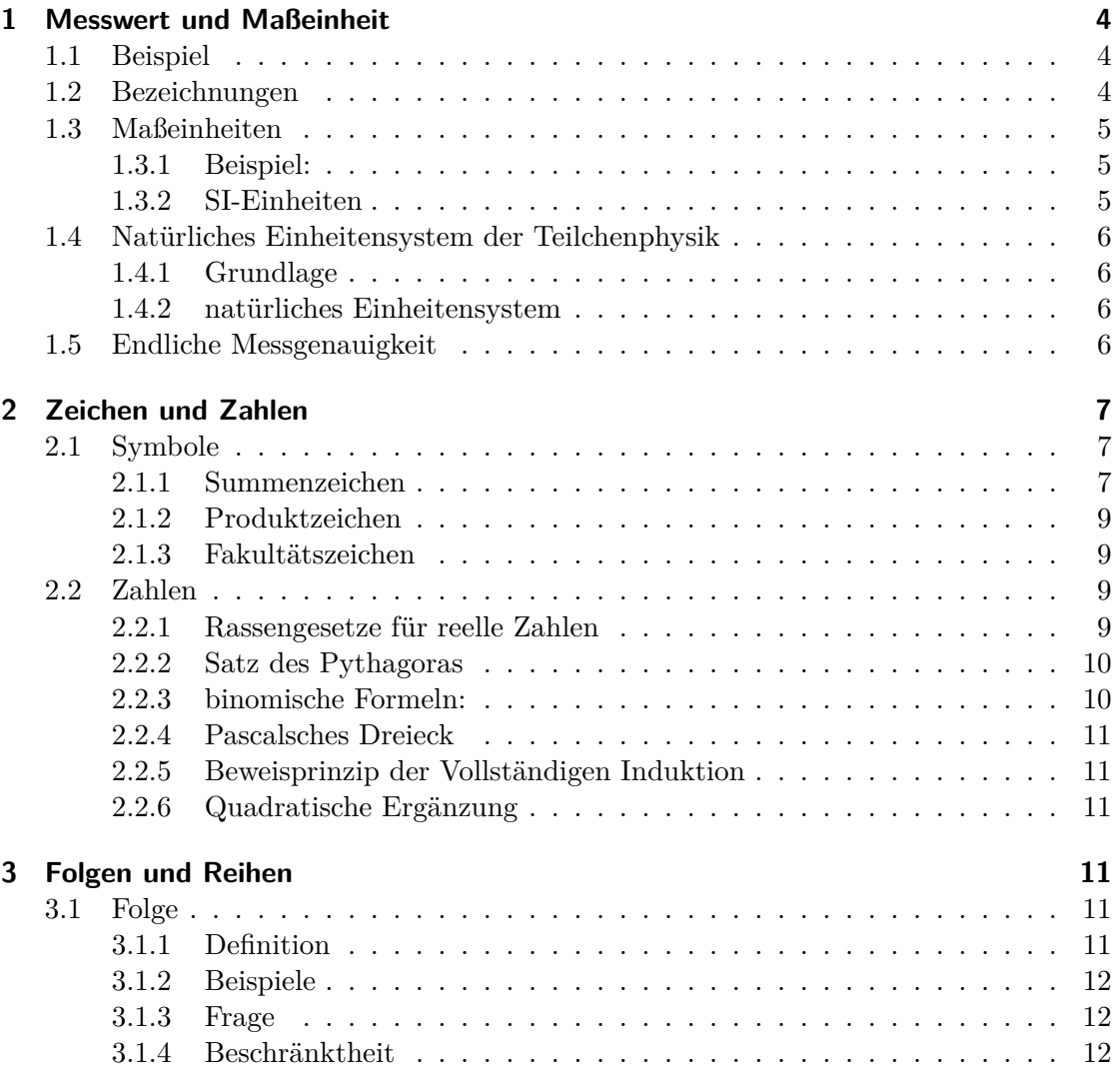

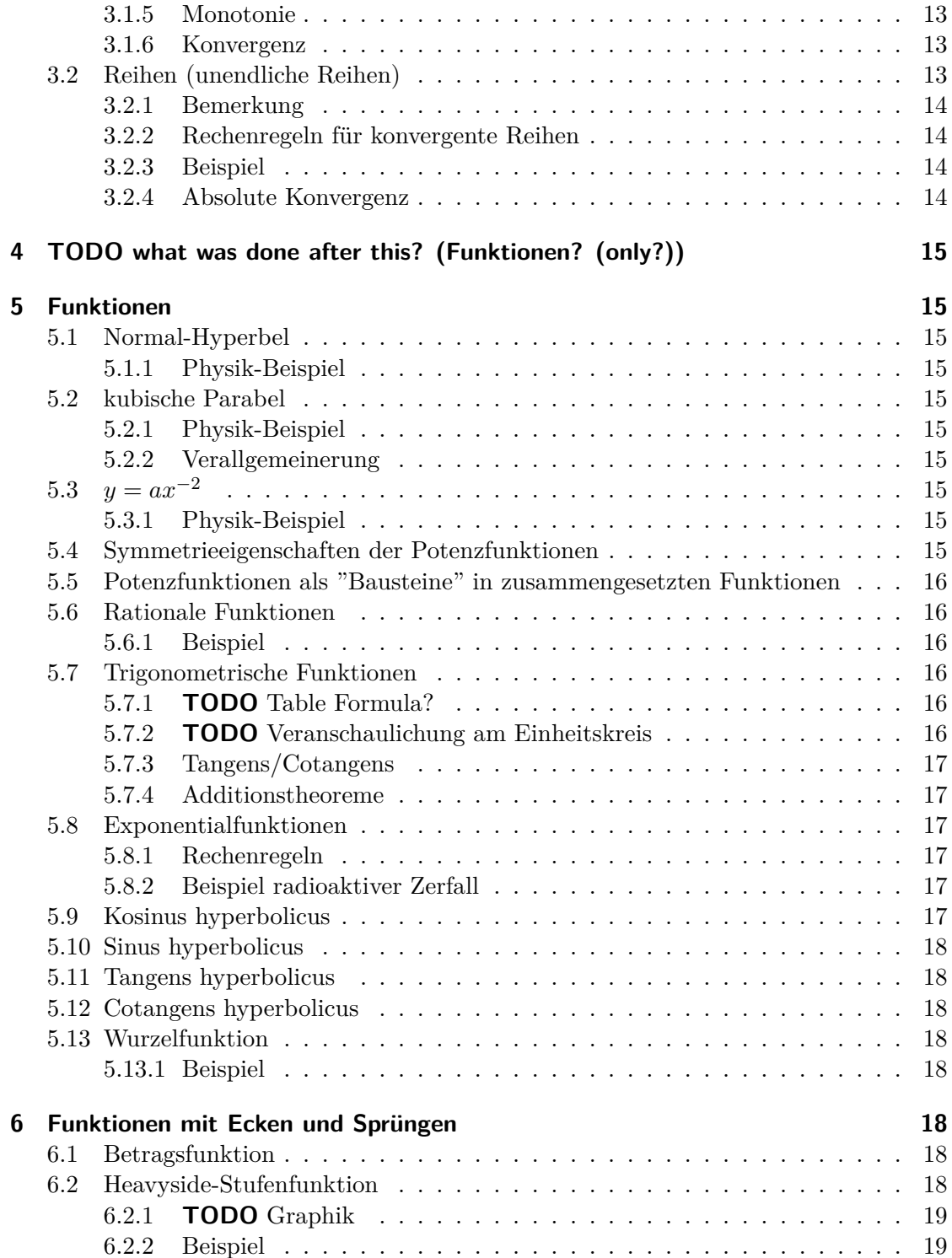

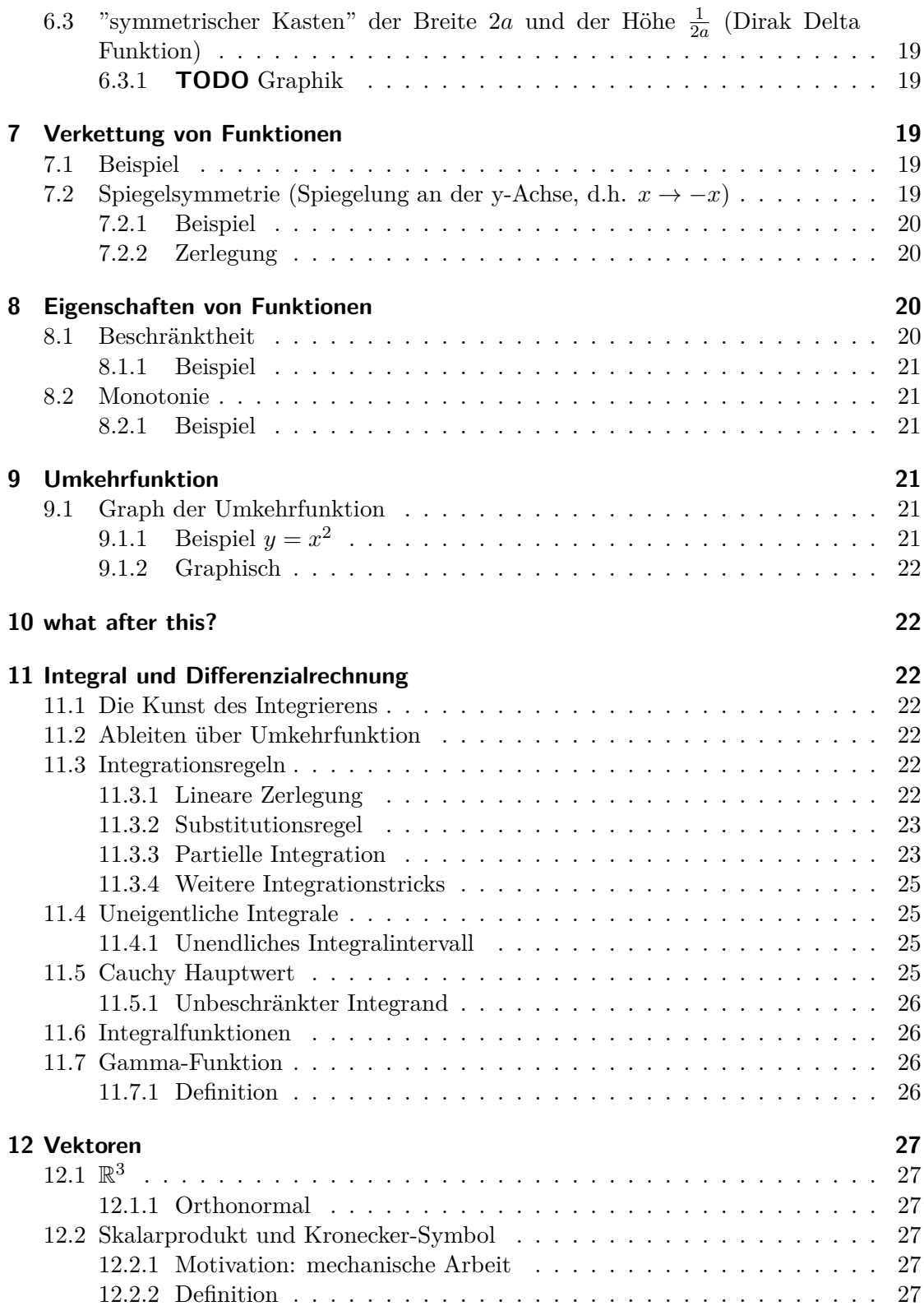

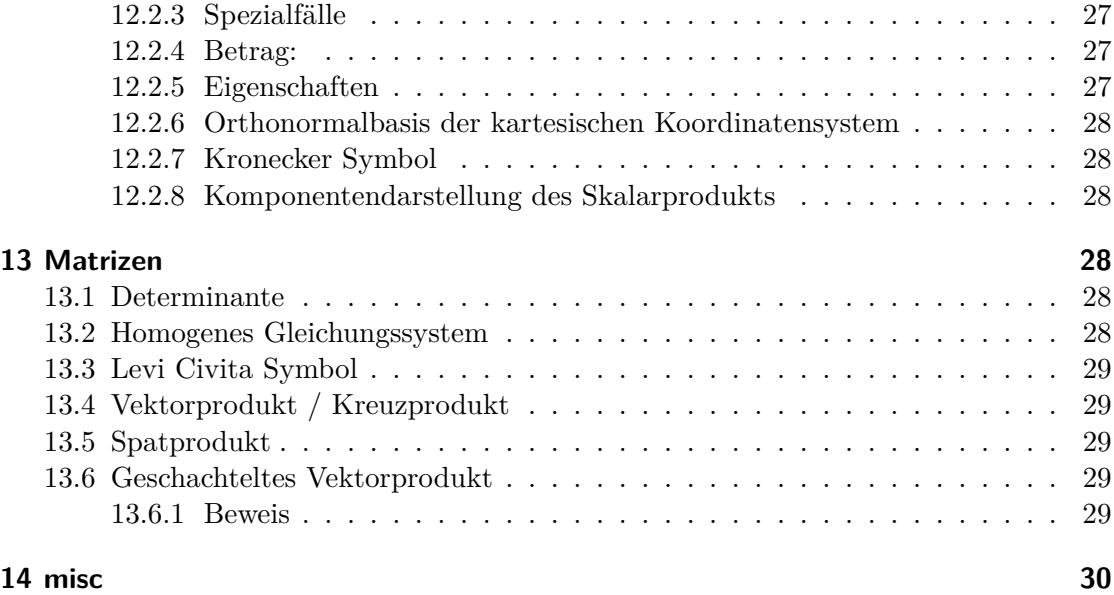

# **1 Me[sswert und](#page-28-4) Maßeinheit**

[Zu jeder](#page-29-0) phys. Größe gehören Messwert und Maßeinheit, d.h. Zahlenwert *·* Einheit

# <span id="page-3-0"></span>**1.1 Beispiel**

Geschw.  $v = \text{km s}^{-1}$ 

# <span id="page-3-2"></span><span id="page-3-1"></span>**1.2 Bezeichnungen**

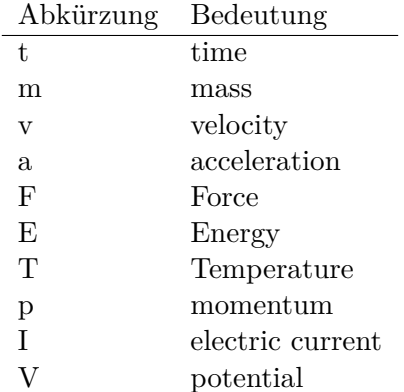

Wenn das lateinische Alphabet nicht ausreicht: griechische Buchstaben

*α, β, γ, δ,* ∆*,* Γ*, ϵ, ζ, η,* Θ*, κ, λ, µ, ν,* Ξ*, π, ρ, σ, τ, ϕ, χ, ψ, ω,* Ω

# <span id="page-4-0"></span>**1.3 Maßeinheiten**

Maßeinheiten werden über Maßstäbe definiert.

## <span id="page-4-1"></span>**1.3.1 Beispiel:**

 $1 m =$  Strecke, die das Licht in  $\frac{1}{299792458}$ s zurücklegt.

### <span id="page-4-2"></span>**1.3.2 SI-Einheiten**

Internationaler Standard (außer die bösen Amerikaner :D)

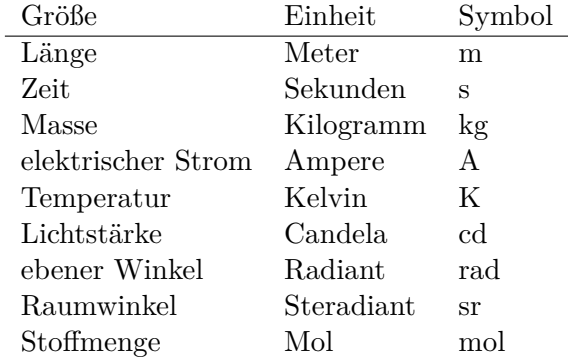

**Radiant** Kreisumfang  $U = 2\pi r$  Bogenmaß  $b = \phi r$ Umrechnung in Winkelgrad

 $2\pi$  rad  $\stackrel{\wedge}{=} 360^{\circ}$ 

*W inkelinRadiant*  $\frac{inRadiant}{2\pi} = \frac{WinkelinGrad}{360}$ 360

**Steradiant**

$$
\Omega = \frac{A}{r^2}
$$

#### **Abgeleitete Einheiten**

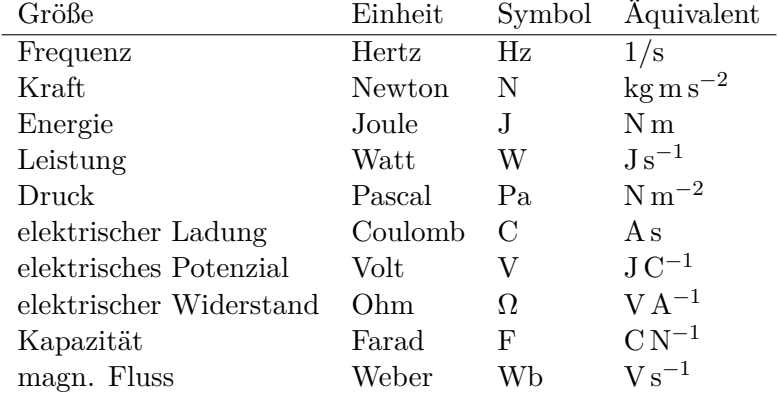

### **Präfix / Größenordnungen**

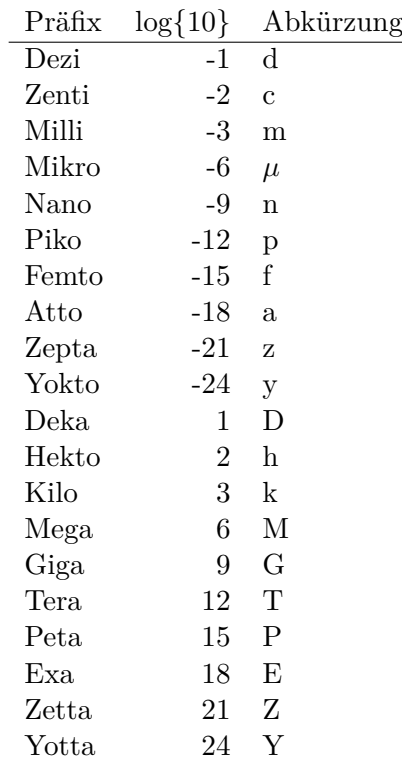

# <span id="page-5-0"></span>**1.4 Natürliches Einheitensystem der Teilchenphysik**

#### <span id="page-5-1"></span>**1.4.1 Grundlage**

$$
2.9979 \times 10^8 \,\mathrm{m\,s}^{-1}
$$

$$
\hbar = \frac{h}{2\pi} = 6.5822 \times 10^{-22} \,\mathrm{MeV\,s}
$$

betrachte  $\frac{\hbar c}{\text{MeV m}} = 197.33 \times 10^{-15}$ 

### <span id="page-5-2"></span>**1.4.2 natürliches Einheitensystem**

 $h = c = 1$  In diesem Fall ist  $1/\text{MeV} = 197.44 \text{ fm}$  In diesem Einheitensystem ist die  $\text{Einheit von } [Energie] = [Masse] = [Länge]^{-1} = [Zeit]^{-1}$ 

#### <span id="page-5-3"></span>**1.5 Endliche Messgenauigkeit**

z.B. Plancksches Wirkungsquantum

$$
\hbar = 1.05457168(18) \times 10^{-34} \,\text{J s}
$$

Das bedeutet, dass der Wert von  $\hbar$  mit einer Wahrscheinlichkeit von 68 % zwischen den beiden Schranken liegt

$$
1.054\,571\,50 \times 10^{-34}\,\text{J s} \leq \hbar \leq 1.054\,571\,86 \times 10^{-34}\,\text{J s}
$$

# <span id="page-6-0"></span>**2 Zeichen und Zahlen**

# <span id="page-6-1"></span>**2.1 Symbole**

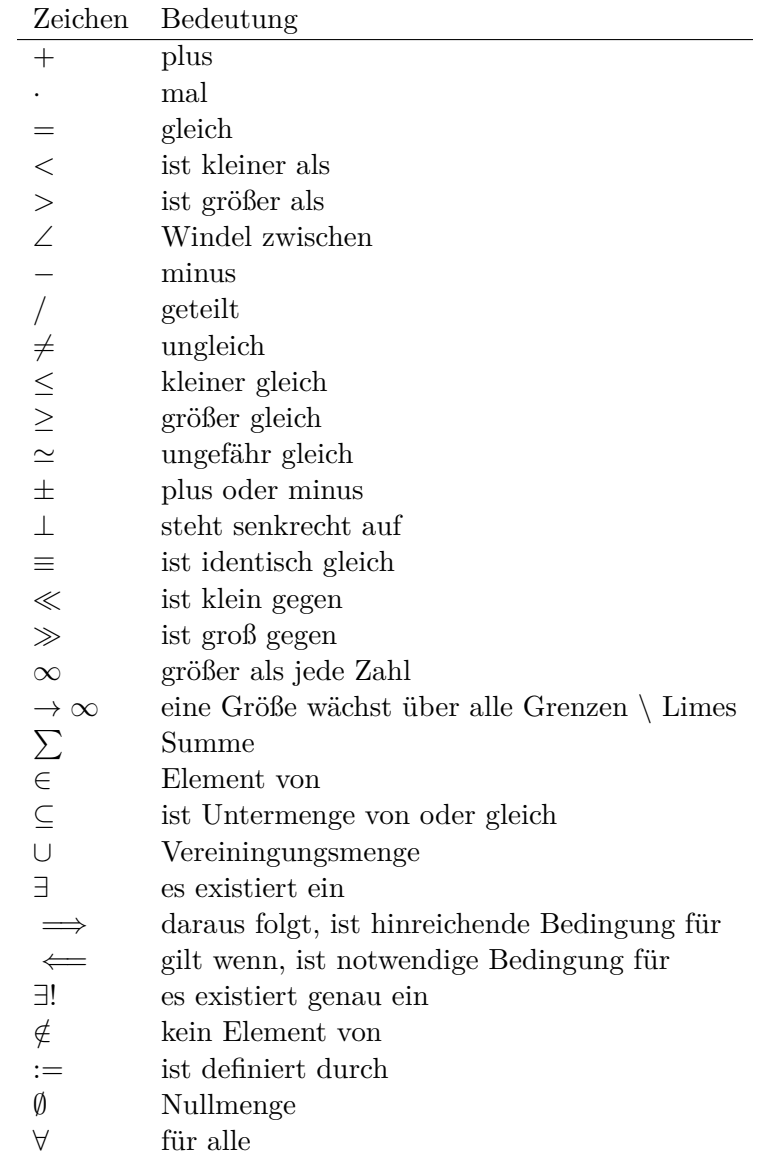

# <span id="page-6-2"></span>**2.1.1 Summenzeichen**

# **Beispiel**

1.

$$
\sum_{n=1}^{3} a_n = a_1 + a_2 + a_3
$$

2. Summe der ersten *m* natürlichen Zahlen

$$
\sum_{n=1}^{m} n = 1 + 2 + \ldots + (m-1) + m = \frac{m(m+1)}{2}
$$

1. Summe der ersten *m* Quadrate der natürlichen Zahlen

$$
\sum_{n=1}^{m} n^2 = 1 + 4 + \ldots + (m-1)^2 + m^2 = \frac{m(m+1)(2m+1)}{6}
$$

1. Summe der ersten  $m$  Potenzen einer Zahl  $(q\neq 1)$ 

$$
\sum_{n=0}^{m} q^{n} = 1 + q + \dots + q^{m-1} + q^{m} = \frac{1 - q^{m+1}}{1 - q}
$$

sog. *geometrische Summe*

• Beweis

$$
s_m = 1 + \dots + q^m
$$

$$
qs_m = q + \dots + q^{m+1}
$$

$$
s_m - qs_m = s_m (1 - q) = 1 - q^{m+1}
$$

# **Rechenregeln**

∑*n k*=*m*  $a_k = \sum_{k=1}^{n} a_k$ *j*=*m aj*

2.

1.

$$
c\sum_{k=m}^{n}a_k = \sum_{k=m}^{n}ca_k
$$

3. 
$$
\sum_{k=1}^{n} a_k \pm \sum_{k=1}^{n} b_k = \sum_{k=1}^{n} (a_k \pm \sum_{k=1}^{n} a_k \pm \sum_{k=1}^{n} a_k \pm \sum
$$

$$
\sum_{k=m}^{n} a_k \pm \sum_{j=m}^{n} nb_k = \sum_{k=m}^{n} (a_k \pm b_k)
$$

4.

$$
\sum_{k=m}^{n} a_k + \sum_{k=n+1}^{p} a_k = \sum_{k=m}^{p} a_k
$$

5.

$$
\sum_{k=m}^{n} a_k = \sum_{k=m+p}^{n+p} a_{k-p} = \sum_{k=m-p}^{n-p} a_{k+p}
$$

6.

$$
\left(\sum_{i=1}^{n} a_i\right) \left(\sum_{j=1}^{m} b_j\right) = \sum_{i=1}^{n} \sum_{j=1}^{m} a_i b_j = \sum_{j=1}^{m} \sum_{i=1}^{n} a_i b_j
$$

falls 
$$
n = m
$$

$$
\sum_{i,j=1} a_i b_j
$$

#### <span id="page-8-0"></span>**2.1.2 Produktzeichen**

**Beispiel**

$$
\prod_{n=1}^{3} a_n = a_1 a_2 a_3
$$

#### <span id="page-8-1"></span>**2.1.3 Fakultätszeichen**

$$
m! = 1 \cdot 2 \cdot \ldots \cdot (m-1) \cdot m = \prod_{n=1}^{m} n
$$

$$
0! = 1
$$

## <span id="page-8-2"></span>**2.2 Zahlen**

Erinnerung natürliche Zahlen  $\mathbb{N} = 1, 2, 3, \ldots$  ganze Zahlen  $\mathbb{Z} = \mathbb{N} \cup 0 \cup -a \mid a \in \mathbb{N}$  rationale Zahlen  $\mathbb{Q} = \mathbb{Z} \cup \frac{b}{a}$ *a | a ∈* Z *\ {*0*}b ∈* Z reelle Zahlen R = Q*∪*unendliche Dezimalbrüche Die reellen Zahlen lassen sich umkehrbar eindeutig auf die Zahlengerade abbilden, dh.h jedem Punkt entspricht genau eine reelle Zahl und umgekehrt

#### <span id="page-8-3"></span>**2.2.1 Rassengesetze für reelle Zahlen**

## **Addition**

- Assoziativität  $(a + b) + c = a + (b + c)$
- Kommutativität  $a + b = b + a$
- neutrales Element  $a + 0 = a$
- Existenz des Negatives *a*+*x* = *b* hat immer genau eine Lösung: *x* = *b−a* für 0*−a* schreibe wir *−a*

#### **Multiplikation:**

- Assoziativität  $(a \cdot b) \cdot c = a \cdot (b \cdot c)$
- Kommutativität  $a \cdot b = b \cdot a$
- neutrales Element  $a \cdot 1 = a$
- Inverses  $a \cdot x = b$  hat für jedes  $a \neq a$  genau eine Lösung  $x = \frac{b}{a}$  $\frac{b}{a}$ für $\frac{1}{a}$  schreiben wir *a −*1
- Distributivgesetz  $a \cdot (b + c) = a \cdot b + a \cdot c$

**Ordnung der reellen Zahlen** Die kleiner-Beziehung *a < b*, oder auch *b > a* hat folgende Eigenschaften:

- Trichotomie: Es gilt immer genau eine Beziehung *a < b*, *a* = *b a > b*
- Transitivität: Aus *a < b* und *b < c* folgt *a < c*

#### **Beispiele, Folgerungen**

Rechenregeln für Potenzen 
$$
b^n := b \cdot b \cdot \ldots \cdot b \cdot n \in \mathbb{N}
$$
 Faktoren

$$
b^{0} := 1
$$

$$
b^{-}n = \frac{1}{b^{n}}
$$

$$
b^{n} \cdot b^{m} = b^{n+m}
$$

$$
(b^{n})^{m} = b^{n \cdot m}
$$

$$
(a \cdot b)^{n} = a^{n} \cdot b^{n}
$$

**Betrag einer reellen Zahl**

$$
|a| := \begin{cases} a & a \le 0 \\ -a & a > 0 \end{cases}
$$

**Eigenschaften**

$$
|a| \ge 0 \,\forall \, a \in \mathbb{R}
$$

$$
|a| = 0
$$

nur für  $a = 0$ 

$$
|a+b| \le |a| + |b|
$$

Dreiecksungleichung

# <span id="page-9-0"></span>**2.2.2 Satz des Pythagoras**

 $a^2 + b^2 = c^2$ 

#### <span id="page-9-1"></span>**2.2.3 binomische Formeln:**

$$
(a \pm b)^2 = a^2 \pm 2ab + b^2
$$
  

$$
(a + b)(a - b) = a^2 - b^2
$$

Allgemein:

$$
(a \pm b)^n = \sum_{k=0}^n \frac{n!}{k!(n-k)!} a^{n-k} (\pm)^k
$$

(Klammer) Binominial koeffizienten

$$
\binom{n}{k} := \frac{n!}{k!(n-k)!}a^{n-k}
$$

#### <span id="page-10-0"></span>**2.2.4 Pascalsches Dreieck**

$$
n = 0 1
$$
  
\n
$$
n = 1 1 1
$$
  
\n
$$
n = 2 1 2 1
$$
  
\n
$$
n = 3 1 3 3 1
$$
  
\n
$$
n = 4 1 4 6 4 1
$$
  
\n
$$
n = 5 1 5 10 10 5 1
$$

#### <span id="page-10-1"></span>**2.2.5 Beweisprinzip der Vollständigen Induktion**

**Beispiel** Für alle *n ∈* N soll die Summe der ersten *n* Quadratzahlen bewiesen werden

$$
A(n) := \sum_{k=1}^{n} k^1 = 1^2 + 2^2 + \ldots + n^2 = \frac{1}{6}n(n+1)(2n+1)
$$

- 1. Induktionsanfang  $A(1) = 1 \checkmark$
- 2. Induktionsschritt Falls  $A(k)$  richtig ist, wird gezeigt, dass auch  $A(k+1)$  richtig ist

$$
A(k+1) = \underbrace{1^2 + 2^2 + \dots + k^2}_{A(n)} + (k+1)^2 = \frac{1}{6}k(k+1)(2k+1) + (k+1)^2
$$

$$
= \frac{1}{6}(k+1)(k(2k+1) + 6(k+1))
$$

$$
= \frac{1}{6}(k+1)(k+2)(2k+3)
$$

$$
= \frac{1}{6}(k+1)(k+2)(2(k+1)+1)
$$

#### <span id="page-10-2"></span>**2.2.6 Quadratische Ergänzung**

$$
x^{2} + ax + b = 0
$$

$$
x_{1,2} = -\frac{a}{2} \pm \sqrt{\frac{a^{2}}{4} - b}
$$

# <span id="page-10-3"></span>**3 Folgen und Reihen**

# <span id="page-10-4"></span>**3.1 Folge**

#### <span id="page-10-5"></span>**3.1.1 Definition**

Vorschrift, die jeder natürlichen Zahl *n* eine reelle Zahl *a<sup>n</sup>* zuweist.

 $(a_n)_{n\in\mathbb{N}}$ 

#### **3.1.2 Beispiele**

• die natürlichen Zahlen selbst

$$
n_{n\in\mathbb{N}}=(1,2,3,\ldots)
$$

• alternierende Folge

$$
((-1)^{n+1})_{n \in \mathbb{N}} = (1, -1, 1, -1, \ldots)
$$

• harmonische Folge

$$
(\frac{1}{n})_{n \in \mathbb{N}} = (1, \frac{1}{2}, \frac{1}{3}, \ldots)
$$

- inverse Fakultäten
- $\left( \frac{1}{\cdot} \right)$  $\frac{1}{n!}$ )<sub>n
∈N</sub> = (1,  $\frac{1}{2}$ )  $\frac{1}{2}, \frac{1}{6}$  $\frac{1}{6}, \ldots$
- Folge echter Brüche

$$
(\frac{n}{n+1})_{n \in \mathbb{N}} = (\frac{1}{2}, \frac{2}{3}, \frac{3}{4}, \ldots)
$$

• geometrische Folge

$$
(q^n)_{n \in \mathbb{N}} = (q, q^2, q^3, \ldots)
$$

charakteristische Eigenschaft der geometrischen Folge $\frac{a_{n+1}}{a_n} = q$ q heißt Quotient der Folge allgemeines Bildungsgesetz  $a_n = a_1 q^{n-1}$ 

• Folge der Ungeraden Zahlen (arithmetische Folge)

$$
(1 + (n - 1) * 2)_{n \in \mathbb{N}} = (1, 3, 5, 7, \ldots)
$$

*an*+1 *− a<sup>n</sup>* = *d d* heißt Differenz der Folge allgemeines Bildungsgesetz *a<sup>n</sup>* = *a*<sup>1</sup> +  $(n-1)d$ 

• "zusammengesetzte Folgen" (hier Exponentialfolge)

$$
((1+\frac{1}{n})^n)_{n \in \mathbb{N}} = (2, \frac{3}{2}^2, \frac{4}{3}^2, \ldots)
$$

#### **3.1.3 Frage**

Kann man etwas über das Verhalten von  $(a_n)_{n\in\mathbb{N}}$  für  $n\to\infty$  aussagen, ohne tatsächlich "die Reise ins Unendliche" anzutreten"

### **3.1.4 Beschränktheit**

Eine Folge heißt nach oben beschränkt, wenn es eine obere Schranke B für die Flieder der Folge gibt: *a<sup>n</sup> ≤ B*, d.h. *∃B* : *a<sup>n</sup> ≤ B ∀ n ∈* N Nach unten beschränkt: *∃A* : *A ≥ a*<sup>*n*</sup>  $\forall n \in \mathbb{N}$ 

#### <span id="page-12-0"></span>**3.1.5 Monotonie**

- Eine Folge heißt monoton steigend, wenn aufeinanderfolgende Glieder mit wachsender Nummer immer größer werden: *a<sup>n</sup> ≤ an*+1 *∀ n ∈* N
- streng monoton steigend  $a_n < a_{n+1} \forall n \in \mathbb{N}$
- monoton fallend  $a_n \geq a_{n+1} \forall n \in \mathbb{N}$
- streng monoton fallend  $a_n > a_{n+1} \forall n \in \mathbb{N}$

#### <span id="page-12-1"></span>**3.1.6 Konvergenz**

Eine Folge (*an*)*n∈*<sup>N</sup> konvergiert gegen a oder hat den Grenzwert a, wenn es zu jedem  $\epsilon$  > 0 ein  $N(\epsilon) \in \mathbb{N}$  gibt mit  $|a - a_n| < \epsilon \forall n > N(\epsilon)$  Wir schreiben  $\lim_{n \to \infty} a_n = a$ 

#### **Beispiel**

- $\lim_{n\to\infty} \frac{1}{n} = 0$
- lim*n→∞*(1 *− <sup>√</sup>* 1  $\frac{1}{n}$ ) = 1

#### **Grenzwertfreie Konvergenzkriterien**

- jede monoton wachsend, nach oben beschränkte Folge ist konvergent, entsprechend ist jede monoton fallende, nach unten beschränkte Folge konvergent
- Cauchy-Kriterium: Eine Folge (an)n*∈*<sup>N</sup> konvergiert genau dann, wenn es zu jedem  $\epsilon > 0$  ein  $N(\epsilon) \in \mathbb{N}$  gibt, so dass

$$
|a_n - a_m| < \epsilon \,\forall \, n, m > N(\epsilon)
$$

**Für harmonische Folge** ( $\frac{1}{n}$  $\frac{1}{n}$ )*n*∈N

$$
|a_n - a_m| = |\frac{1}{n} - \frac{1}{m}| = |\frac{m - n}{mn}| < |\frac{m}{mn}| = \frac{1}{n} < \text{eff} = N(\epsilon) = \frac{1}{\epsilon}
$$

#### <span id="page-12-2"></span>**3.2 Reihen (unendliche Reihen)**

Sei (*an*)*n∈*<sup>N</sup> eine Folge reeller Zahlen, Die Folge

$$
s_n:=\sum_{k=1}^n a_k, n\in\mathbb{N}
$$

der Partialsumme heißt (unendliche) Reihe und wird oft mit ∑*∞ <sup>k</sup>*=1 *a<sup>k</sup>* bezeichnet Konvergiert die Folge (sn)n*∈*N, so wird ihr Grenzwert ebenfalls mit ∑*<sup>∞</sup> <sup>k</sup>*=1 *a<sup>k</sup>* bezeichnet

#### <span id="page-13-0"></span>**3.2.1 Bemerkung**

Ergebnisse für Folgen gelten auch für Reihen

#### <span id="page-13-1"></span>**3.2.2 Rechenregeln für konvergente Reihen**

Seien  $\sum_{k=1}^{\infty} a_k$  und  $\sum_{k=1}^{\infty} b_k$  zwei konvergente Reihen und  $\lambda \in \mathbb{R}$ , dann sind auch die Reihen

$$
\sum_{k=1}^{\infty} a_k + b_k, \sum_{k=1}^{\infty} a_k - b_k, \sum_{k=1}^{\infty} \lambda a_k
$$

konvergent und es gilt

$$
\sum_{k=1}^{\infty} (a_k \pm b_k) = \sum_{k=1}^{\infty} a_k \pm \sum_{k=1}^{\infty} b_k
$$

$$
\sum_{k=1}^{\infty} \lambda a_k = \lambda \sum_{k=1}^{\infty} a_k
$$

**Bemerkung:** Für das Produkt zweier unendlicher Reihen gilt i.A. keine so einfache Formel

#### <span id="page-13-2"></span>**3.2.3 Beispiel**

geometrische Reihe

$$
\sum_{n=0}^{\infty} q^n = \lim_{m \to \infty} \left( \sum_{n=0}^{m} q^n \right) = \lim_{m \to \infty} \frac{1 - q^{m+1}}{1 - q} = \frac{1}{1 - q} \text{für } q < 1, q \neq 0
$$

#### <span id="page-13-3"></span>**3.2.4 Absolute Konvergenz**

Eine Reihe

$$
\sum_{k=1}^{\infty} a_k
$$

heißt absolut konvergent, wenn die Reihe

$$
\sum_{k=1}^{\infty} |a_k|
$$

konvergiert. Absolut konvergente Reihen können ohne Änderung der Grenzwertes umgeordnet werden, d.h. jede ihrer Umordnungen konvergiert wieder und zwar immer gegen den gleichen Grenzwert.

# <span id="page-14-0"></span>**4 TODO what was done after this? (Funktionen? (only?))**

# <span id="page-14-1"></span>**5 Funktionen**

#### <span id="page-14-2"></span>**5.1 Normal-Hyperbel**

$$
y = \frac{1}{x} \quad D_f = \mathbb{R} \setminus \{0\} \quad W_f = \mathbb{R} \setminus \{0\}
$$

### <span id="page-14-3"></span>**5.1.1 Physik-Beispiel**

- Boyle-Mariettsches Gesetz
- Druck *p* eines idealen Gases in einem Volumen *V* bei konstanter Temperatur und Gasmenge:  $p = \frac{\text{cons}}{V}$ *V*

## <span id="page-14-4"></span>**5.2 kubische Parabel**

$$
y = ax^3
$$

<span id="page-14-5"></span>**5.2.1 Physik-Beispiel**

$$
V=\frac{4}{3}\pi r^3
$$

### <span id="page-14-6"></span>**5.2.2 Verallgemeinerung**

$$
y = ax^n \quad n \in \mathbb{N}
$$

<span id="page-14-7"></span>**5.3** *y* =  $ax^{-2}$ 

#### <span id="page-14-8"></span>**5.3.1 Physik-Beispiel**

Coulomb Gesetz der Elektrostatik

$$
F = \frac{1}{4\pi\epsilon} \frac{q_1 q_2}{r^2}
$$

# <span id="page-14-9"></span>**5.4 Symmetrieeigenschaften der Potenzfunktionen**

$$
y = f(x) = x^n
$$

- gerade n: f ist symmetrisch, d.h. *f*(*−x*) = *f*(*x*)
- ungerade n: f ist antisymmetrisch, d.h. *f*(*−x*) = *−f*(*x*)

# <span id="page-15-0"></span>**5.5 Potenzfunktionen als "Bausteine" in zusammengesetzten Funktionen**

Polynom m-ten Grades

$$
y = P_m(x) = a_0 + a_1x + ... + a_mx^m = \sum_{k=0}^{m} a_kx^k
$$

#### <span id="page-15-1"></span>**5.6 Rationale Funktionen**

$$
y = \frac{P_m(x)}{Q_n(x)} \quad D_f = \{x \in \mathbb{R} \mid Q_n(x) \neq 0\}
$$

*Pm*(*x*) Polynom m-ten Grades, *Qn*(*x*) n-ten Grades

#### <span id="page-15-2"></span>**5.6.1 Beispiel**

$$
f(x) = \frac{1}{x^2 + 1}
$$

"Lorentz-Verteilung beschreibt die Linienbreite einer Spektrallinie"

#### <span id="page-15-3"></span>**5.7 Trigonometrische Funktionen**

$$
\sin \alpha = \frac{a}{c} = \cos \beta
$$

$$
\cos \alpha = \frac{b}{c} = \sin \beta
$$

$$
\tan \alpha = \frac{a}{b} = \frac{\sin \alpha}{\cos \alpha} = \cot \beta = \frac{1}{\cot \alpha}
$$

$$
\cot \alpha = \frac{b}{a} = \frac{\cos \alpha}{\sin \alpha} = \tan \beta = \frac{1}{\tan \alpha}
$$

$$
\cos \alpha^2 + \sin \alpha^2 = 1
$$

$$
\alpha \quad \sin \alpha \quad \cos \alpha \quad \tan \alpha
$$

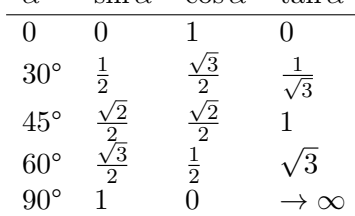

#### <span id="page-15-4"></span>**5.7.1 TODO Table Formula?**

# <span id="page-15-5"></span>**5.7.2 TODO Veranschaulichung am Einheitskreis**

 $\sin \alpha = y$  Periodische Erweiterung auf  $\alpha < 0, \ \alpha > \frac{\pi}{2}$ Periodische Funktion:

$$
\sin x + 2\pi = \sin x
$$
 Periode:  $2\pi$ 

 $\cos x + 2\pi = \cos x$  Periode:  $2\pi$ 

**Beispiel**

$$
\sin x + \pi = -\sin x
$$

$$
\cos x + \pi = -\cos x
$$

$$
\cos x = \sin \frac{\pi}{2} - x
$$

### **TODO Graphik**

# <span id="page-16-0"></span>**5.7.3 Tangens/Cotangens**

$$
\tan x = \frac{\sin x}{\cos x}
$$

# **TODO Graphik**

### <span id="page-16-1"></span>**5.7.4 Additionstheoreme**

$$
\sin \alpha \pm \beta = \sin \alpha \cos \beta \pm \cos \alpha \sin \beta
$$

$$
\cos \alpha \pm \beta = \cos \alpha \cos \beta \pm \sin \alpha \sin \beta
$$

$$
\sin 2\alpha = 2 \sin \alpha \cos \alpha
$$

$$
\cos 2\alpha = \cos \alpha^2 - \sin \alpha^2 = 1 - 2 \sin \alpha^2 = 2 \cos \alpha^2 - 1
$$

# <span id="page-16-2"></span>**5.8 Exponentialfunktionen**

$$
y = f(x) = b^x \quad b > 0, \ x \in \mathbb{R}
$$

# <span id="page-16-3"></span>**5.8.1 Rechenregeln**

$$
b^x b^y = b^{x+y} \quad (b^x)^y = b^{xy}
$$

natürliche Exponentialfunktion mit Zahl *e* als Basis

$$
y = f(x) = e^x = \sum_{k=0}^{\infty} \frac{x^k}{k!}
$$

#### <span id="page-16-4"></span>**5.8.2 Beispiel radioaktiver Zerfall**

$$
N(t) = N(0)e^{\frac{-t}{\tau}}
$$

# <span id="page-16-5"></span>**5.9 Kosinus hyperbolicus**

$$
y = \cosh x := \frac{1}{2} (e^x + e^{-x})
$$

# <span id="page-17-0"></span>**5.10 Sinus hyperbolicus**

$$
y = \sinh x := \frac{1}{2} (e^x - e^{-x})
$$

Es gilt:

$$
\cosh^2 x - \sinh^2 x = 1
$$

# <span id="page-17-1"></span>**5.11 Tangens hyperbolicus**

$$
y = \tanh x := \frac{\sinh x}{\cosh x} = \frac{e^x - e^{-x}}{e^x + e^{-x}}
$$

# <span id="page-17-2"></span>**5.12 Cotangens hyperbolicus**

$$
y = \coth x := \frac{1}{\tanh x} = \frac{e^x + e^{-x}}{e^x - e^{-x}}
$$

# <span id="page-17-3"></span>**5.13 Wurzelfunktion**

Umkehrfunktion der Potenzfunktionen

$$
y = f(x) = x^n \quad n \in \mathbb{Z}
$$

Wurzelfunktion:

$$
y = f(x) = \sqrt[n]{x} = x^{\frac{1}{n}}
$$

n gerade: vor der Umkehrung ist die Einschränkung des Definitionsbereichs auf *x ≥* 0 notwendig

#### <span id="page-17-4"></span>**5.13.1 Beispiel**

$$
y = f(x) = x^2 + 1 \quad x \ge 0
$$

Umkehrfunktion:

$$
y = \sqrt{x-1}
$$

# <span id="page-17-5"></span>**6 Funktionen mit Ecken und Sprüngen**

# <span id="page-17-6"></span>**6.1 Betragsfunktion**

$$
y = |x| := \begin{cases} x & x \ge 0 \\ -x & x < 0 \end{cases}
$$

# **6.2 Heavyside-Stufenfunktion**

$$
y = \Theta(x) := \begin{cases} 1 & x > 0 \\ 0 & x < 0 \\ \frac{1}{2} & x = 0 \end{cases}
$$

#### **6.2.1 TODO Graphik**

**6.2.2 Beispiel**

$$
y = \Theta(x)\Theta(-x+a)
$$

**TODO** Graphik

# <span id="page-18-0"></span>**6.3 "symmetrischer Kasten" der Breite** 2*a* **und der Höhe** <sup>1</sup> 2*a* **(Dirak Delta Funktion)**

$$
\Theta_a(x) := \frac{\Theta(x+a)\Theta(-x+a)}{2a}
$$
  

$$
\lim_{a \to 0} \Theta_a = \text{"(Dirak)} \delta\text{-Funktion"
$$

# <span id="page-18-1"></span>**6.3.1 TODO Graphik**

# <span id="page-18-2"></span>**7 Verkettung von Funktionen**

Seinen

$$
f: D_f \to \mathbb{R}
$$

$$
g: D_g \to \mathbb{R}
$$

mit  $w_g \subseteq D_f$ , dann ist die Funktion $f \circ g : D_g \to \mathbb{R}$  definiert durch

$$
(f \circ g)(x) := f(g(x)) \quad \forall x \in D_g
$$

## <span id="page-18-3"></span>**7.1 Beispiel**

$$
z = g(x) = 1 + x^2 \quad W_g: z \ge 1
$$

$$
y = f(z) = \frac{1}{z} \quad D_f = \mathbb{R} \setminus \{0\}
$$

also  $W_g ⊂ D_f$ , sodass

$$
(f \circ g)(x) = f(g(x)) = \frac{1}{g(x)} = \frac{1}{1 + x^2}
$$

# <span id="page-18-4"></span>**7.2 Spiegelsymmetrie (Spiegelung an der y-Achse, d.h.** *x → −x***)**

Eine Funktion  $f(x)$  heißt

- gerade(symmetrisch) wenn *f*(*−x*) = *f*(*x*)
- ungerade (antisymmetrisch) wenn  $f(-x) = -f(x)$

#### <span id="page-19-0"></span>**7.2.1 Beispiel**

## **gerade Funktionen**

- $f(x) = x^{2n}$   $n \in \mathbb{N}$
- $f(x) = \cos x$
- $f(x) = |x|$

### **ungerade Funktionen**

- $f(x) = x^{2n+1}$
- $f(x) = \frac{1}{x}$
- $f(x) = \sin(x)$

## **keins von beidem**

•  $f(x) = sx + c$ 

# <span id="page-19-1"></span>**7.2.2 Zerlegung**

## **Jede Funktion lässt sich in einen geraden und ungeraden Anteil zerlegen**

• gerader Anteil:

$$
f_{+}(x) = \frac{1}{2} \left( f(x) + f(-x) \right) = f_{+}(-x)
$$

• ungerader Anteil:

$$
f_{-}(x) = \frac{1}{2} \left( f(x) - f(-x) \right) = -f_{-}(-x)
$$

• check:

$$
f_+(x) + f_-(x) = f(x) \quad \checkmark
$$

# <span id="page-19-2"></span>**8 Eigenschaften von Funktionen**

# <span id="page-19-3"></span>**8.1 Beschränktheit**

*f* heißt nach oben beschränkt im Intervall [*a, b*], wenn es eine obere Schranke gibt, d.h.

$$
\exists B \in \mathbb{R} : f(x) \le B \,\forall \, x \in [a, b]
$$

analog: nach unten beschränkt

$$
\exists A \in \mathbb{R} : f(x) \ge A \,\forall \, x \in [a, b]
$$

#### <span id="page-20-0"></span>**8.1.1 Beispiel**

 $f(x) = x^2$  durch  $A = 0$  nach unten beschränkt  $f(x) = \Theta(x)$   $B = 1, A = 0$ 

#### <span id="page-20-1"></span>**8.2 Monotonie**

Eine Funktion  $f: D_f \to \mathbb{R}$  heißt monoton steigend im Intervall  $[a, b] \subseteq D_f$ , wenn aus  $x_1, x_2 \in [a, b]$  mit  $x_1 < x_2$  stets folgt  $f(x_1) \le f(x_2)$  Gilt sogar  $f(x_1) < f(x_2)$  so heißt *f* streng monoton steigend im Intervall [*a, b*] Analog heißt *f* monoton (streng monoton) fallend, wenn stets folgt  $f(x_1) \geq f(x_2)$   $(f(x_1) > f(x_2))$ 

### <span id="page-20-2"></span>**8.2.1 Beispiel**

 $f(x) = x^3$ streng monoton steigend

# <span id="page-20-3"></span>**9 Umkehrfunktion**

Sei  $f: D_f \to W_f$  eineindeutig(bijektiv), dann kann man die Gleichung  $y = f(x)$  eindeutig nach *x* auflösen

$$
x = f^{-1}(y) := g(y) \qquad D_g = W_f, \quad W_g = D_f
$$

$$
f^{-1} = g : W_f \to D_f
$$

Die ursprüngliche Abbildung  $y = f(x)$  und die Umkehrabbildung  $x = f^{-1}(y) = g(y)$ heben sich in ihrer Wirkung auf

$$
f^{-1}(f(x)) = x
$$

#### <span id="page-20-4"></span>**9.1 Graph der Umkehrfunktion**

- 1. Gegebenenfalls Einschränkung von  $D_f$ , sodass eine bijektive Funktion vorliegt
- 2. Auflösen der Gleichung  $y = f(x) \implies x = f^{-1}(y)$
- 3. Umbenennung der Variablen: die unabhängige Variable *y* wird wieder *x* genannt, die abhängige wieder *y*:  $y = f^{-1}(x)$

## <span id="page-20-5"></span>**9.1.1 Beispiel**  $y = x^2$

- 1. Einschränkung  $D_f$  auf  $x \geq 0$
- 2.  $y = x^2, x \ge 0 \iff x = \sqrt{y}$
- 3. Umbenennung:  $y = \sqrt{x} = x^{\frac{1}{2}}$

# <span id="page-21-0"></span>**9.1.2 Graphisch**

Spiegelung an  $y = x$ 

# <span id="page-21-1"></span>**10 what after this?**

# <span id="page-21-2"></span>**11 Integral und Differenzialrechnung**

$$
\int_{a}^{b} f(x)dx = F(b) - F(a)
$$

Hauptsatz:

$$
F'(x) = \frac{dF(x)}{dx} = f(x)
$$
  
\n
$$
\frac{F(x) = \int f(x)dx \quad f(x) \quad \text{Bemerkungen}}{0}
$$
  
\n
$$
x^r \quad \text{or} \quad r x^{r-1} \quad r \in \mathbb{R}
$$
  
\n
$$
\frac{x^{r+1}}{r+1} \quad x^r \quad -1 \neq r \in \mathbb{R}
$$

# <span id="page-21-3"></span>**11.1 Die Kunst des Integrierens**

$$
\int_{1}^{e} \frac{1}{x} dx = \ln x \mid_{1}^{e} = \ln e - \ln 1 = 1
$$

$$
\int_{0}^{\frac{\pi}{2}} \cos(t) dt = \sin t \mid_{0}^{\frac{\pi}{2}} = \sin \frac{\pi}{2} - \sin 0 = 1
$$

$$
\int_{a}^{b} \frac{1}{1 + x^{2}} dx = \arctan x \mid_{a}^{b}
$$

# <span id="page-21-4"></span>**11.2 Ableiten über Umkehrfunktion**

$$
\frac{\mathrm{d}f^{-1}(x)}{\mathrm{d}x} = \frac{1}{f'(f^{-1}(x))}
$$

# <span id="page-21-5"></span>**11.3 Integrationsregeln**

# <span id="page-21-6"></span>**11.3.1 Lineare Zerlegung**

$$
\int_{a_1}^{a_2} cf(x) + bg(x)dx = c \int_{a_1}^{a_2} f(x)dx + b \int_{a_1}^{a_2} g(x)dx
$$

**Beispiel**

$$
F = \int_0^1 \sqrt{x} - x^2 dx = \int_0^1 \sqrt{x} dx - \int_0^1 x^2 dx = \frac{2}{3} x^{\frac{3}{2}} \Big|_0^1 - \frac{1}{3} x^3 \Big|_0^1 = \frac{1}{3}
$$

$$
\int_0^1 (1 - x^2)^2 dx = \int_0^1 1 - 2x^2 + x^4 dx = \int_0^1 1 dx - 2 \int_0^1 x^2 dx + \int_0^1 x^4 dx = \frac{8}{15}
$$

# <span id="page-22-0"></span>**11.3.2 Substitutionsregel**

$$
\int_{a}^{b} f(g(x))g'(x)dx = \int_{g(a)}^{g(b)} f(y)dy
$$

merke:  $\frac{g(x)}{dx}dx = g'(x)dx = dy$ 

$$
y = g(x)
$$
,  $\frac{dy}{dx} = g'(x)$ ,  $dy = g'(x)dx$ 

**Beweis** *F* sei die Stammfunktion zu *f*,  $F' = f$ 

$$
(F(g(t)))' = F'(g(t))g'(t) = f(g(t))g'(t)
$$

$$
\int_a^b f(g(t))g'(t)dt = F(g(t))\Big|_a^b = F(g(b)) - F(g(a)) = F(x)\Big|_{g(a)}^{g(b)} = \int_{g(a)}^{g(b)} f(y)dy
$$

**Beispiel**

$$
\int_{1}^{5} \sqrt{2x+1} dx = \int_{1}^{9} \sqrt{y} \frac{1}{2} dy = \frac{26}{3}
$$
  

$$
y = 2x - 1 \quad y' = g'(x) = \frac{dy}{dx} = g'(x) = 2 \implies dy = 2dx \implies \frac{1}{2}dy = dx
$$
  

$$
\int_{0}^{b} te^{-\alpha t^{2}} dt = -\frac{1}{2\alpha} \int_{0}^{-\alpha b^{2}} e^{y} dy = -\frac{1}{2\alpha} (e^{-\alpha b^{2}} - 1)
$$
  

$$
y = g(t) = -\alpha^{2} \implies \frac{dy}{dt} = -2\alpha t \implies dy = -2\alpha t dt \implies dt = -\frac{1}{2\alpha t} dy
$$
  

$$
\int_{0}^{T} \cos \omega t dt = \frac{1}{\omega} \int_{0}^{\omega T} dy
$$
  

$$
\int_{a}^{b} \frac{g'(x)}{g(x)} dx = \int_{g(a)}^{g(b)} \frac{1}{y} dy = \ln |y| \Big|_{g(a)}^{g(b)}
$$
  

$$
\int \frac{dx}{ax \pm b} = \frac{1}{a} \ln |ax \pm b| + c
$$
  

$$
\int_{a}^{b} g^{n}(x)g'(x) dx = \int_{g(a)}^{g(b)} y^{n} dy
$$

# <span id="page-22-1"></span>**11.3.3 Partielle Integration**

$$
\int_{a}^{b} f'(x)g(x)dx = f(x)g(x) |_{a}^{b} - \int_{a}^{b} f(x)g'(x)dx
$$

**Beweis**

$$
F(x) = f(x)g(x) \implies F'(x) = f'(x)g(x) + f(x)g'(x)
$$

$$
\int_{a}^{b} F'(x)dx = \int_{a}^{b} f'(x)g(x)dx + \int_{a}^{b} f(x)g'(x)dx
$$

$$
f(x)g(x)|_{a}^{b} = \int_{a}^{b} f'(x)g(x)dx + \int_{a}^{b} f(x)g'(x)dx
$$

$$
f(x)g(x)|_{a}^{b} - \int_{a}^{b} f(x)g'(x)dx = \int_{a}^{b} f'(x)g(x)dx
$$

**Beispiel**

$$
\int_{a}^{b} x \ln x dx = \frac{1}{2} x^{2} \ln(x) \Big|_{a}^{b} - \int_{a}^{b} \frac{1}{2} x^{2} \frac{1}{x} dx = \frac{1}{2} x^{2} \ln(x) \Big|_{a}^{b} - \frac{1}{2} \int_{a}^{b} x dx
$$
\n
$$
\int 1 \ln x dx = x \ln x - \int x \frac{1}{x} dx = x \ln x - \int 1 dx = x \ln x - x + c = x(\ln x - 1) + c
$$
\n
$$
\int x \sin x dx = -x \cos x + \int \cos x dx = -x \cos x + \sin x
$$

**Kreisfläche**

**Nresistance**

\n
$$
y = f(x) = \sqrt{1 - x^2}
$$
\n
$$
\int_{a}^{b} \sqrt{1 - x^2} dx = \int_{\arcsin a}^{\arcsin b} \sqrt{1 - \sin^2 t} \cos t dt = \int_{\arcsin a}^{\arcsin b} \cos t \cos t dt = \frac{1}{2} (\arcsin b + b\sqrt{1 - b^2} - \arcsin a - a\sqrt{1 - b^2} - a\sqrt{1 - b^2} - a\
$$

**In Polarkoordinaten**

$$
y = \sin t
$$

$$
x = \cos t
$$

$$
dx = \sin t dt
$$

$$
dA = ydx = \sin^2 t dt
$$

$$
A = \int_0^\pi \sin^2 t dt = \frac{\pi}{2}
$$

**Zerlegung**

$$
dA = 2\pi r dr
$$

$$
\int dA = \int_0^R 2\pi r dr = 2\pi \frac{1}{2}r^2 \mid_0^R = \pi R^2
$$

#### <span id="page-24-0"></span>**11.3.4 Weitere Integrationstricks**

**Partialbruchzerlegung** =*⇒* Integration rationaler Funktionen

$$
\int_{a}^{b} \frac{d}{1 - x^{2}} \text{ mit } \{-1, 1\} \notin [a, b]
$$

$$
1 - x^{2} = (1 - x)(1 + x)
$$

$$
\frac{1}{1 - x^{2}} = \frac{\alpha}{1 - x} + \frac{\beta}{1 + x} = \frac{\alpha(1 + x) + \beta 1 - x}{(1 - x)(1 + x)} = \frac{\alpha + \beta + x(\alpha - \beta)}{1 - x^{2}} \implies \alpha = \beta \frac{1}{2}
$$

$$
\int_{a}^{b} \frac{dx}{1 - x^{2}} = \frac{1}{2} (\int_{a}^{b} \frac{1}{1 + x} + \int_{a}^{b} \frac{1}{1 + x})
$$

# <span id="page-24-1"></span>**11.4 Uneigentliche Integrale**

#### <span id="page-24-2"></span>**11.4.1 Unendliches Integralintervall**

**Definition** Sei  $f : [a, \infty) \to \mathbb{R}$  eine Funktion, die über jedem Intervall  $[a, R)$ ,  $a < R <$ *∞* (Riemann-)integrierbar ist. Falls der Grenzwert lim<sub>*R*→∞</sub>  $\int_a^R f(x)dx$  existiert setzt man

$$
\int_{a}^{\infty} f(x)dx = \lim_{R \to \infty} \int_{a}^{R} f(x)dx
$$

**Beispiel**

$$
\int_{1}^{\infty} \frac{\mathrm{d}x}{x^s} = \begin{cases} \frac{1}{s-1} & s > 1\\ \infty & s \le 1 \end{cases}
$$

# <span id="page-24-3"></span>**11.5 Cauchy Hauptwert**

$$
P \int_{-\infty}^{\infty} f(x) dx := \lim_{c \to \infty} \int_{-c}^{c} f(x) dx
$$

 $P := "principal Value"$ 

$$
\int_{-\infty}^{\infty} x^{2n-1} dx = \lim_{a \to \infty} \int_{-a}^{c} x^{2n-1} dx + \lim_{b \to \infty} \int_{c}^{b} x^{2n-1} dx = \infty
$$
  

$$
P \int_{-\infty}^{\infty} x^{2n-1} dx = \lim_{c \to \infty} \int_{-c}^{c} x^{2n-1} dx = \lim_{c \to \infty} (\frac{1}{2\pi} (c^{2n} - (-c)^{2n})) = 0
$$

#### <span id="page-25-0"></span>**11.5.1 Unbeschränkter Integrand**

Situation: Integrand wird an einer Stelle  $x_0 \in [a, b]$  unbeschränkt

**Definition** Sei  $f : (a, b] \to \mathbb{R}$  eine Funktion, die über jedem Teilintervall  $[a + \eta, b]$ , 0 < *η* < *b* − *a* (Riemann-)integrierbar ist. Falls der Grenzwert  $\lim_{\eta \to 0} \int_{a+\eta}^{b} f(x) dx$  existiert, heißt das Integral  $\int_a^b f(x) dx$  konvergent

$$
\int_{a}^{b} f(x)dx = \lim_{\eta \to 0} \int_{a+\eta}^{b} f(x)dx
$$

**Beispiel**

$$
\int_0^b \frac{1}{x^{1-\epsilon}} dx = \lim_{\eta \to 0} \int_{\eta}^b \frac{1}{x^{1-\epsilon}} dx = \lim_{\eta \to 0} \frac{1}{\epsilon} (b^{\epsilon} - \eta^{\epsilon}) = \frac{1}{\eta} b^{\epsilon}
$$

**Principal value**

$$
P \int_{a}^{b} f(x) dx = \lim_{\eta \to 0} \int_{a}^{x_0 - \eta} f(x) dx + \int_{x_0 + \eta}^{b} f(x) dx
$$

# <span id="page-25-1"></span>**11.6 Integralfunktionen**

$$
\ln x = \int_1^x \frac{dx}{x}
$$
  
arctan  $x = \int_0^y \frac{dx}{1 + x^2}$   
erf(x) =  $\frac{2}{\sqrt{\pi}} \int_0^y e^{-x^2} dx$ 

Elliptisches Integral

#### <span id="page-25-2"></span>**11.7 Gamma-Funktion**

#### <span id="page-25-3"></span>**11.7.1 Definition**

$$
\Gamma(x):=\int_0^\infty t^{x-1}e^{-t}\mathrm{d}t
$$

Satz: Es gilt  $\Gamma(1) = 1$ ,  $\Gamma(m+1) = m! \forall n \in \mathbb{N}$ ,  $x\Gamma(x) = \Gamma(x+1)$ 

$$
\Gamma(1) = \int_0^\infty e^{-t} dt = -e^{-t} \mid_0^\infty = 1
$$

$$
\Gamma(x+1) = \int_\epsilon^R t^x e^{-t} dt = \underbrace{t^x e^{-t}}_{R \to \infty t} \mid_\epsilon^R + x \int_\epsilon^R t^{x-1} e^{-t} dt
$$

$$
f(t) = -e^{-t} \iff f'(t) = e^{-t}
$$

$$
g(t) = t^x \implies xt^{t-1} = g'(t)
$$

# <span id="page-26-0"></span>**12 Vektoren**

# <span id="page-26-1"></span>**12.1**  $\mathbb{R}^3$

## <span id="page-26-2"></span>**12.1.1 Orthonormal**

Länge eins, senkrecht aufeinander und sie bilden eine Basis, also jeder Vektor hat genau eine Darstellung:

$$
\vec{a} = a_1 \vec{e_1} + a_2 \vec{e_2} + a_3 \vec{e_3} = \sum_{k=1}^{3} a_k \vec{e_k} a = \underbrace{a_k e_k}_{\text{Einsteinsche Summenkonvention}}
$$

# **12.2 Skalarprodukt und Kronecker-Symbol**

#### **12.2.1 Motivation: mechanische Arbeit**

#### **12.2.2 Definition**

$$
\langle \vec{a}, \vec{b} \rangle = \vec{a} \cdot \vec{b} := |\vec{a}| |\vec{b}| \cos \angle (\vec{a}, \vec{b})
$$

# <span id="page-26-3"></span>**12.2.3 Spezialfälle**

 $\vec{a}$  und  $\vec{b}$  antiparallel:

$$
\vec{a} \cdot \vec{b} = -|\vec{a}||\vec{b}|
$$

$$
\vec{a}\bot\vec{b} \implies \vec{a} \cdot \vec{b} = 0
$$

 $\vec{a}$ || $\vec{b}$   $\implies \vec{a} \cdot \vec{b} = |\vec{a}| |\vec{b}|$ 

<span id="page-26-4"></span>**12.2.4 Betrag:**

$$
<\vec a,\vec b> = |\vec a|^2 = a^2
$$

# <span id="page-26-5"></span>**12.2.5 Eigenschaften**

• Kommutativgesetz

$$
<\vec{a},\vec{b}>=<\vec{b},\vec{a}>
$$

• Homogenität

$$
<\lambda \vec{a}, \vec{b}>=\lambda <\vec{a}, \vec{b}>=<\vec{a}, \lambda \vec{b}>
$$

• Distributivgesetz

$$
\langle \vec{a} + \vec{b}, \vec{c} \rangle = \langle \vec{a}, \vec{c} \rangle + \langle \vec{b}, \vec{c} \rangle
$$
  

$$
\langle \vec{a}, \vec{b} + \vec{c} \rangle = \langle \vec{a}, \vec{b} \rangle + \langle \vec{a}, \vec{c} \rangle
$$

•

$$
\langle \vec{a}, \vec{a} \rangle \ge 0 \quad \langle \vec{a}, \vec{a} \rangle = 0 \iff \vec{a} = 0
$$

#### <span id="page-27-0"></span>**12.2.6 Orthonormalbasis der kartesischen Koordinatensystem**

Basisvektoren  $\vec{e_k}, k = 1, 2, 4$  Orthogonalität  $\langle \vec{e_k}, \vec{e_l} \rangle = 0$   $l \neq k$  Für  $k = l$ :  $\langle \vec{e_k}, \vec{e_l} \rangle = 0$  $\vec{e_k}, \vec{e_k} \geq \cos(0) = 1$  Orthonormalität

#### <span id="page-27-1"></span>**12.2.7 Kronecker Symbol**

$$
\delta_{kl}:=\begin{cases}1 & k=l\\ 0 & k\neq l\end{cases}
$$

Entspricht Komponenten der Einheitsmatrix Symmetrie gegen Vertauschung der Indizes  $\delta_k = \delta\{lk\}$  Spur:

$$
\delta_{kk} = \sum_{k=1}^{3} \delta_{kk} = 3
$$
  
Einsteinische Summenkonvention

#### <span id="page-27-2"></span>**12.2.8 Komponentendarstellung des Skalarprodukts**

$$
\vec{a} = \sum_{k=1}^{3} a_k \vec{e_k} = \underbrace{a_k \vec{e_k}}_{\text{Einsteinsche Summenkonvention}}
$$
\n
$$
\vec{b} = \sum_{k=1}^{3} b_k \vec{e_k} = \underbrace{b_k \vec{e_k}}_{\text{Einsteinsche Summenkonvention}}
$$
\n
$$
<\vec{a}, \vec{b}>= (\sum_{k=1}^{3} a_k \vec{e_k}) \cdot (\sum_{k=1}^{3} b_k \vec{e_k}) = \sum_{k,l=1}^{3} a_k b_k \underbrace{<\vec{e_k}, \vec{e_l}>}_{=\delta kl} = \sum_{k=1}^{3} a_k b_k
$$

# <span id="page-27-3"></span>**13 Matrizen**

#### <span id="page-27-4"></span>**13.1 Determinante**

det  $A = \sum_{\sigma \in S_n} (sgn(\sigma) \prod_{i=1}^n a_{i,\sigma(i)})$  Summe über alle Permutationen von  $S_n$ , Vorzeichen der Permutation ist positiv, wenn eine gerade Anzahl an Vertauschungen notwendig ist, und entsprechend negativ bei einer ungeraden Anzahl.

#### <span id="page-27-5"></span>**13.2 Homogenes Gleichungssystem**

$$
A\vec{x} = 0 \qquad \begin{pmatrix} a_{11} & a_{12} & a_{13} \\ a_{21} & a_{22} & a_{23} \\ a_{31} & a_{32} & a_{33} \end{pmatrix} \begin{pmatrix} x_1 \\ x_2 \\ x_3 \end{pmatrix}
$$

$$
a_{11} \qquad a_{12} \qquad a_{13} \qquad 0
$$

$$
x_1 \qquad a_{21} + x_2 \qquad a_{22} + x_3 \qquad a_{23} = 0
$$

$$
a_{31} \qquad a_{32} \qquad a_{33} \qquad 0
$$

$$
a_{31} \qquad a_{32} \qquad a_{33} \qquad 0
$$

sind  $\vec{a_1}, \vec{a_2}, \vec{a_3}$  linear unabhängig, dann gibt es nur die Lösung  $x_1 = x_2 = x_3 = 0$ Nichttriviale Lösung nur wenn  $\vec{a_1}, \vec{a_2}, \vec{a_3}$  linear abhängig  $\implies \lambda, \mu \in \mathbb{R}$ , sodass z.B.  $\vec{a_1} = \lambda \vec{a_2} + \mu \vec{a_3}$  Wenn  $\vec{a_1}, \vec{a_2}, \vec{a_3}$  linear unabhängig, dann det  $A = 0$ .

## <span id="page-28-0"></span>**13.3 Levi Civita Symbol**

*εijk...* =  $\sqrt{ }$  $\int$  $\mathcal{L}$  $+1$ , falls  $(i, j, k, \ldots)$  eine gerade Permutation von  $(1, 2, 3, \ldots)$  ist, *−*1*,* falls  $(i, j, k, ...)$  eine ungerade Permutation von  $(1, 2, 3, ...)$  ist, 0*,* wenn mindestens zwei Indizes gleich sind. (1)

$$
\varepsilon_{i_1...i_n} = \prod_{1 \le p < q \le n} \frac{i_p - i_q}{p - q} \tag{2}
$$

$$
\varepsilon_{k,l,m} = \delta_{k1}(\delta_{l2}\delta_{m3} - \delta_{l3}\delta_{m2}) + \delta_{k2}(\delta_{l3}\delta_{m1} - \delta_{l1}\delta_{m3}) + \delta_{k3}(\delta_{l1}\delta_{m2} - \delta_{l2}\delta_{m1})
$$
 (3)

# <span id="page-28-1"></span>**13.4 Vektorprodukt / Kreuzprodukt**

$$
\vec{a} \times \vec{b} = \begin{pmatrix} a_1 \\ a_2 \\ a_3 \end{pmatrix} \times \begin{pmatrix} b_1 \\ b_2 \\ b_3 \end{pmatrix} = \begin{pmatrix} a_2b_3 - a_3b_2 \\ a_3b_1 - a_1b_3 \\ a_1b_2 - a_2b_1 \end{pmatrix}
$$
(4)

$$
\vec{a} \times \vec{b} = \det \begin{pmatrix} \vec{e}_1 & a_1 & b_1 \\ \vec{e}_2 & a_2 & b_2 \\ \vec{e}_3 & a_3 & b_3 \end{pmatrix}
$$
 (5)

$$
= \vec{e}_1 \begin{vmatrix} a_2 & b_2 \\ a_3 & b_3 \end{vmatrix} - \vec{e}_2 \begin{vmatrix} a_1 & b_1 \\ a_3 & b_3 \end{vmatrix} + \vec{e}_3 \begin{vmatrix} a_1 & b_1 \\ a_2 & b_2 \end{vmatrix}
$$
 (6)

$$
= (a_2 b_3 - a_3 b_2) \vec{e}_1 + (a_3 b_1 - a_1 b_3) \vec{e}_2 + (a_1 b_2 - a_2 b_1) \vec{e}_3, \tag{7}
$$

$$
\vec{a} \times \vec{b} = \sum_{i,j,k=1}^{3} \varepsilon_{ijk} a_i b_j \vec{e}_k = \varepsilon_{ijk} a_i b_j \vec{e}_k
$$

# <span id="page-28-2"></span>**13.5 Spatprodukt**

$$
|(\vec{a} \times \vec{b})\vec{c}| = \text{Volume} \text{ eines Spats}
$$

$$
(\vec{a}\vec{b}\vec{c}) = (\vec{a} \times \vec{b})\vec{c} = (\vec{c} \times \vec{a})\vec{b} = (\vec{b} \times \vec{c})\vec{a} = -(\vec{b} \times \vec{a})\vec{c}
$$

## <span id="page-28-3"></span>**13.6 Geschachteltes Vektorprodukt**

$$
\vec{a}(\vec{b} \times \vec{v}) = (\vec{a}\vec{c})\vec{b} - (\vec{a}\vec{b})\vec{c} = \vec{b}(\vec{a}\vec{c}) - \vec{c}(\vec{a}\vec{b})
$$

### <span id="page-28-4"></span>**13.6.1 Beweis**

$$
\vec{a} = (\vec{b} \times \vec{c}) = \vec{a} \times (\varepsilon_{ijk} b_i c_j \vec{e_k}) = \varepsilon_{pqm} a_p \varepsilon_{ijk} b_i c_j \vec{e_m}
$$

# <span id="page-29-0"></span>**14 misc**

- mathe für physiker vs. analysis
- klausuren gebündelt
- auslandssemester